# **Adabas SAF Security Configuration Parameters**

This document describes the Adabas SAF Security configuration parameters.

#### **Caution:**

Because of the sensitivity of SAF security, the ability to change the configuration module or the DDSAF dataset must be tightly controlled by the external security system.

- [ADASAF Parameters Specified in Configuration Module SAFCFG](#page-0-0)
- [Overriding ADASAF Parameters Using DDSAF Data Set](#page-13-0)
- [ADASAF Daemon Parameters Specified in Configuration Module SAFCFG](#page-14-0)

# <span id="page-0-0"></span>**ADASAF Parameters Specified in Configuration Module SAFCFG**

This section describes the site-dependent parameters which are used by ADASAF when operating in an Adabas nucleus or utility. These parameters are specified using an assembled configuration module SAFCFG. SAFCFG is supplied as part of the SAF Security Kernel on the Adabas limited libraries.

#### **Note:**

The default value for each ADASAF parameter is underlined in the parameter syntax definition.

- [AAFPRFX: Use Resource Name Prefix](#page-1-0)
- [ABS: Adabas Basic Services Level Protection](#page-2-0)
- [ADASCR: Use Logon ID of Security Package as Adabas Security Password](#page-2-0)
- [CIPHER: Extract Adabas Cipher Codes from RACF](#page-2-0)
- [DBCLASS: Database Resource Class Name](#page-3-0)
- [DBFLEN: Format of Database ID and File Number in Resource Profiles](#page-3-0)
- [DBNCU: Number of Database Checks to be Buffered Per User](#page-3-0)
- [DBUNI: Allow Access to Undefined Adabas Resources](#page-3-0)
- [DELIM: Delimiter Usage for Entity Names](#page-4-0)
- [ETDATA: Protect Commands Which Access or Create ET Data](#page-4-0)
- [FILETAB: Name of Load Module Containing Grouped Resource Names](#page-5-0)
- [GROUP: Use Group ID for Resource Authorization Checking](#page-5-0)
- [GWMSGL: Trace Level for Database Security Checking](#page-5-0)
- [GWSIZE: Storage Size for Caching User Information](#page-6-0)
- [GWSTYP: Adabas SAF Security Type](#page-6-1)
- [HOLDCMD: Access Requirement For Commands Which Place Records On Hold](#page-7-0)
- [LFPROT: Protect LF \(Read FDT\) Command](#page-7-0)
- [LOGOFF: Logging Off ADASAF Users](#page-7-0)
- [MAXFILES: Maximum Number of Files to be Cached Per User](#page-8-0)
- [MAXPCC: Maximum Number of Passwords and Cipher Codes](#page-9-0)
- [NOTOKEN: Allow Calls from Unsecured Mainframe Clients](#page-9-0)
- [NWCLASS: Class Name for Cross-Level Checking](#page-9-0)
- [NWNCU: Number of Database Checks to be Buffered per Cross-Level User](#page-10-0)
- [NWUNI: Allow Access to Undefined Adabas Resources for Cross-Level Checking](#page-10-0)
- [NWUSRW: User ID for Security Checking for Workstation Users](#page-10-0)
- [PASSWORD: Extract Adabas Passwords from RACF](#page-10-0)
- [PCPROT: Protect PC \(Invoke Stored Procedure\) Command](#page-11-0)
- [REMOTE: Mechanism for Protecting Calls from Remote Users](#page-11-0)
- [SAFPRINT: Security Check Trace Message Printing](#page-11-0)
- [WTOCASE: Mixed or Upper Level Case for ADASAF Prefix Messages](#page-12-0)
- [XLEVEL: Type of Database Cross-Level Security Checking](#page-12-0)

#### <span id="page-1-0"></span>**AAFPRFX: Use Resource Name Prefix**

<span id="page-2-0"></span>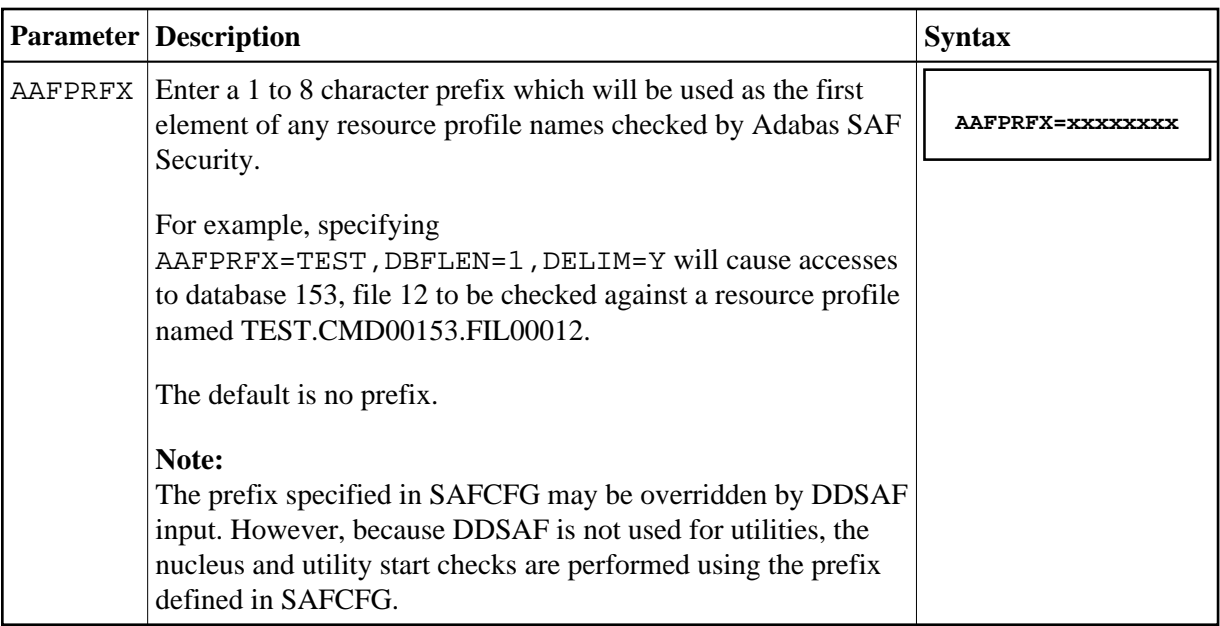

#### **ABS: Adabas Basic Services Level Protection**

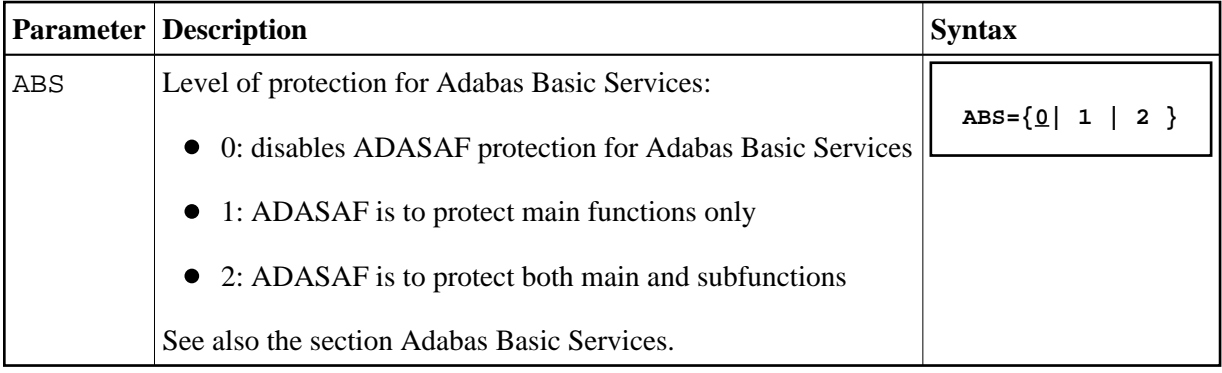

## **ADASCR: Use Logon ID of Security Package as Adabas Security Password**

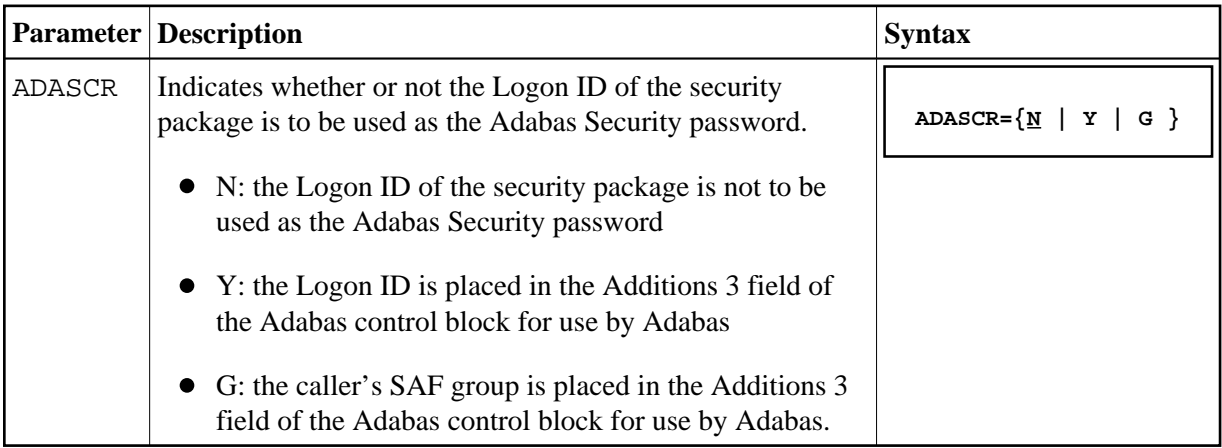

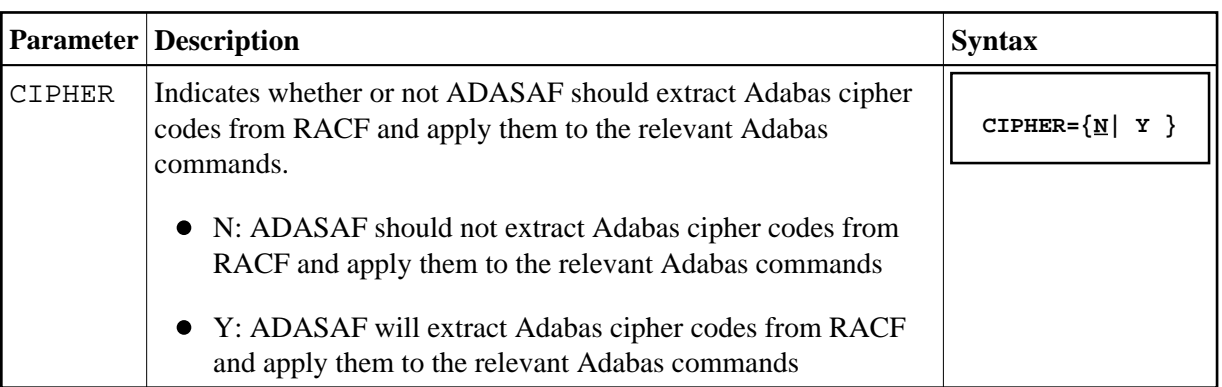

#### <span id="page-3-0"></span>**CIPHER: Extract Adabas Cipher Codes from RACF**

#### **DBCLASS: Database Resource Class Name**

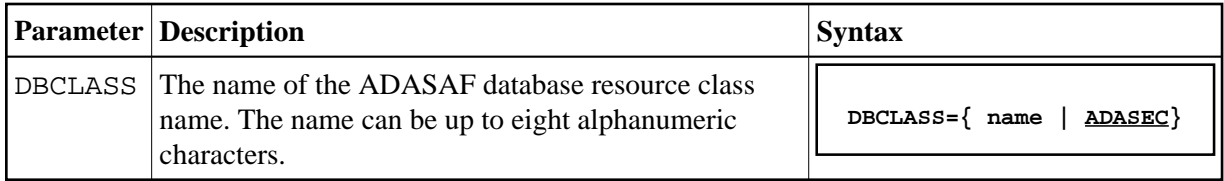

#### **DBFLEN: Format of Database ID and File Number in Resource Profiles**

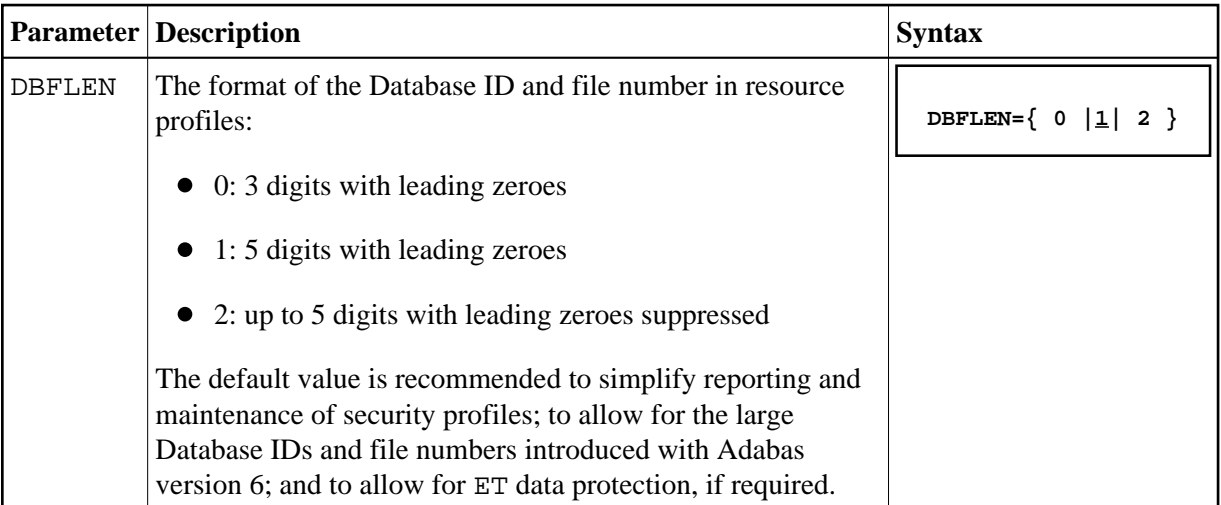

#### **DBNCU: Number of Database Checks to be Buffered Per User**

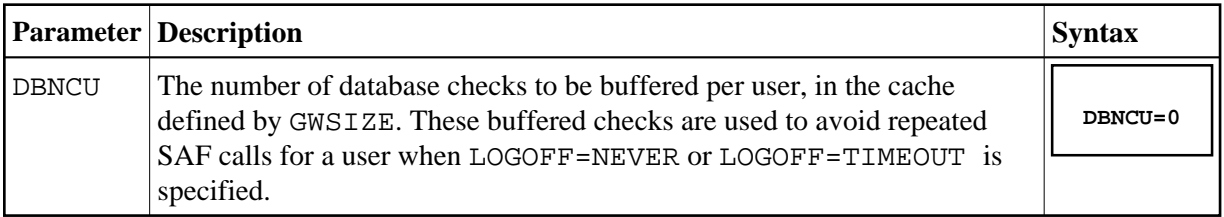

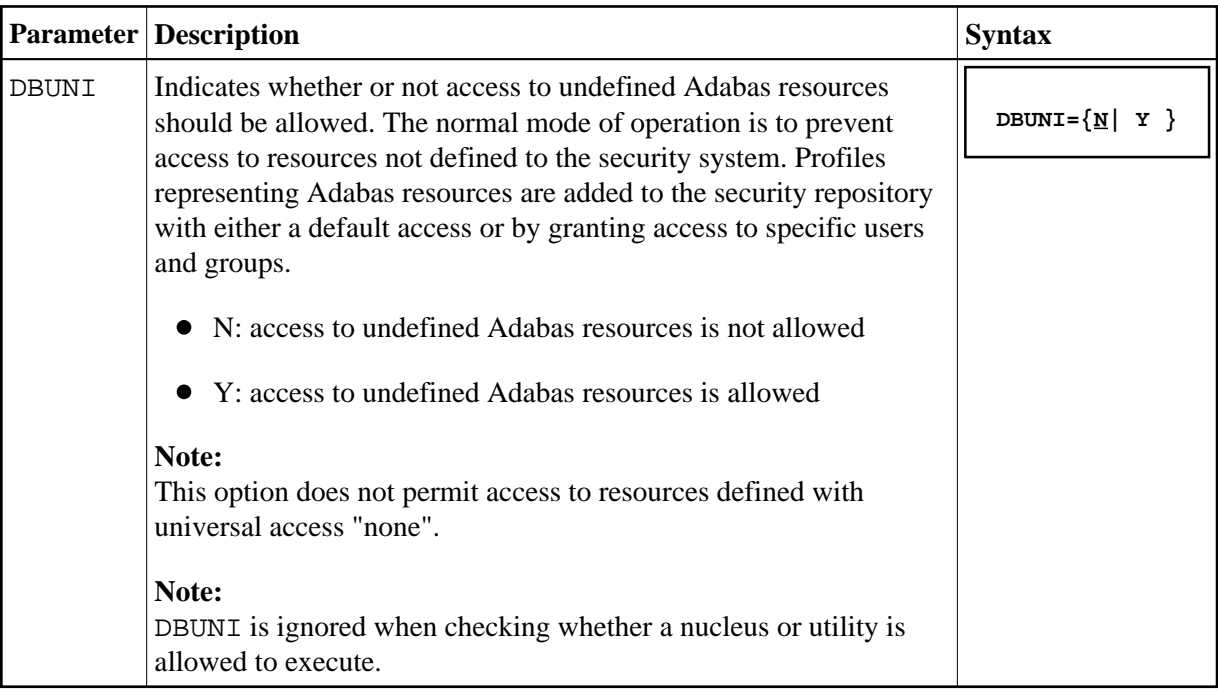

#### <span id="page-4-0"></span>**DBUNI: Allow Access to Undefined Adabas Resources**

### **DELIM: Delimiter Usage for Entity Names**

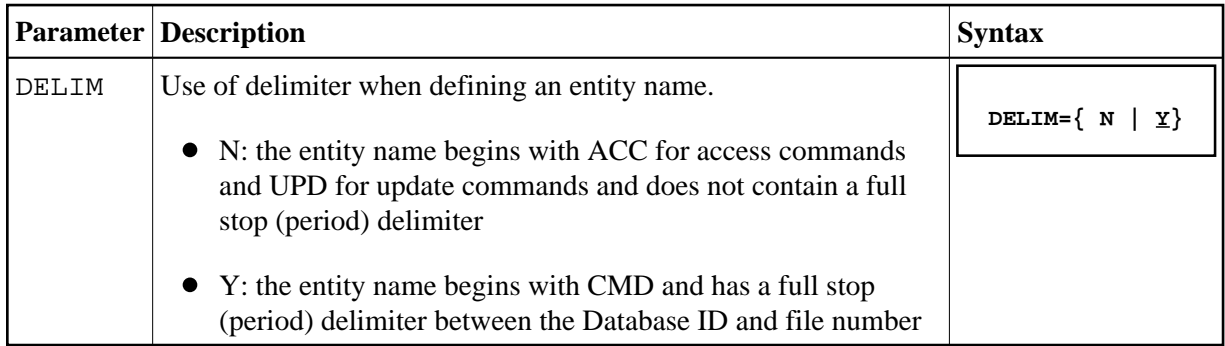

### **ETDATA: Protect Commands Which Access or Create ET Data**

<span id="page-5-0"></span>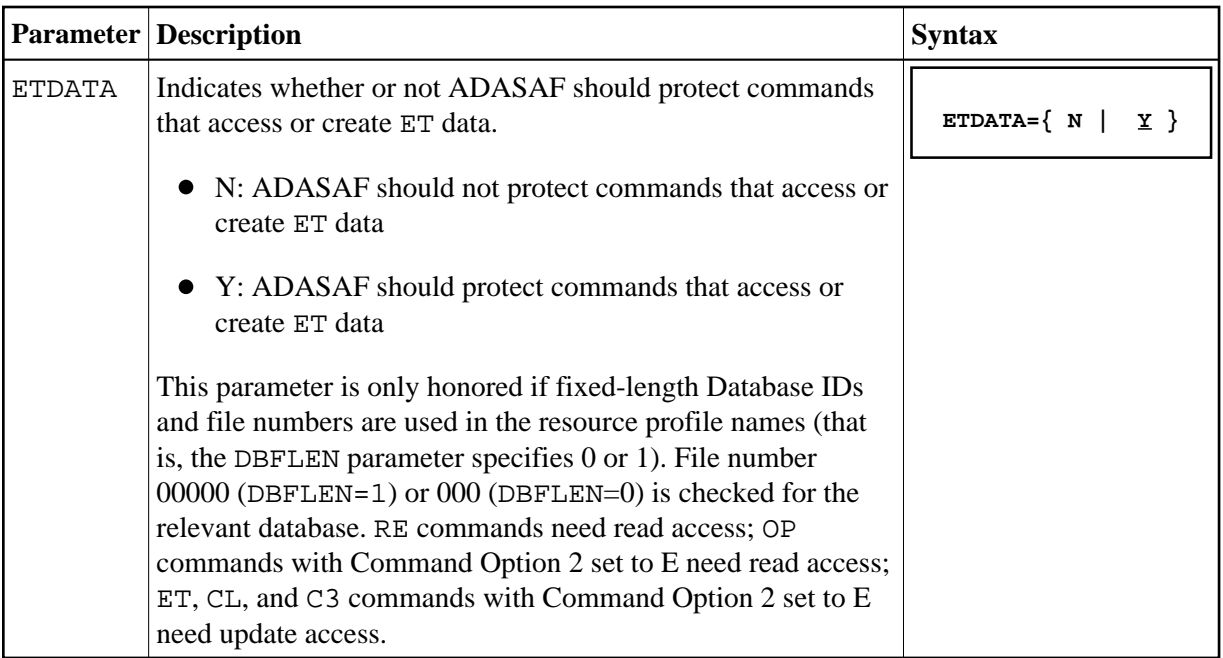

## **FILETAB: Name of Load Module Containing Grouped Resource Names**

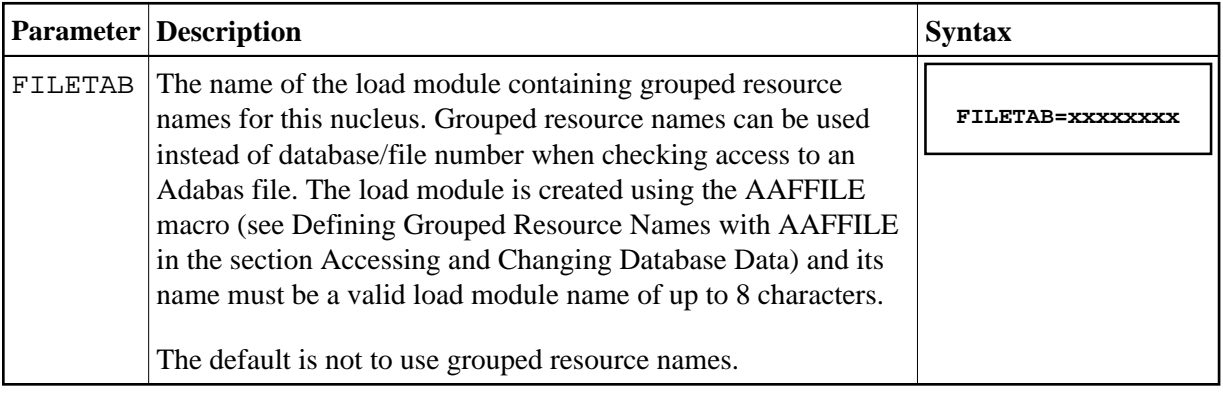

### **GROUP: Use Group ID for Resource Authorization Checking**

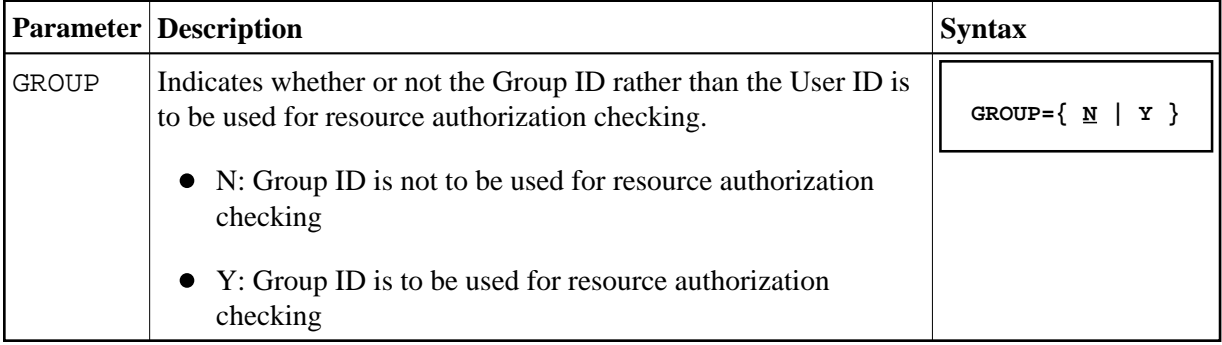

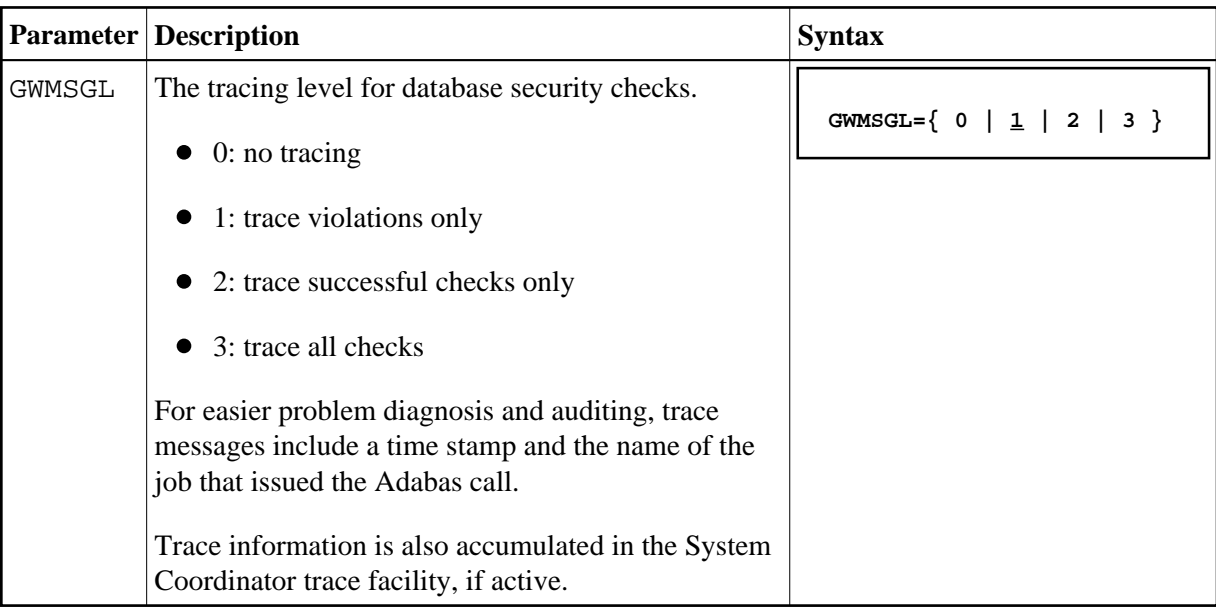

### <span id="page-6-0"></span>**GWMSGL: Trace Level for Database Security Checking**

### **GWSIZE: Storage Size for Caching User Information**

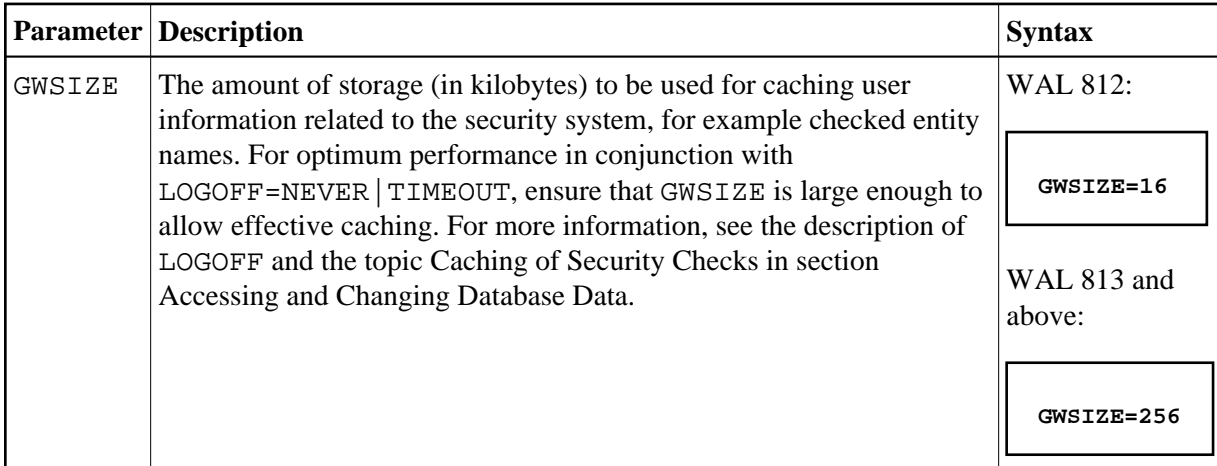

### <span id="page-6-1"></span>**GWSTYP: Adabas SAF Security Type**

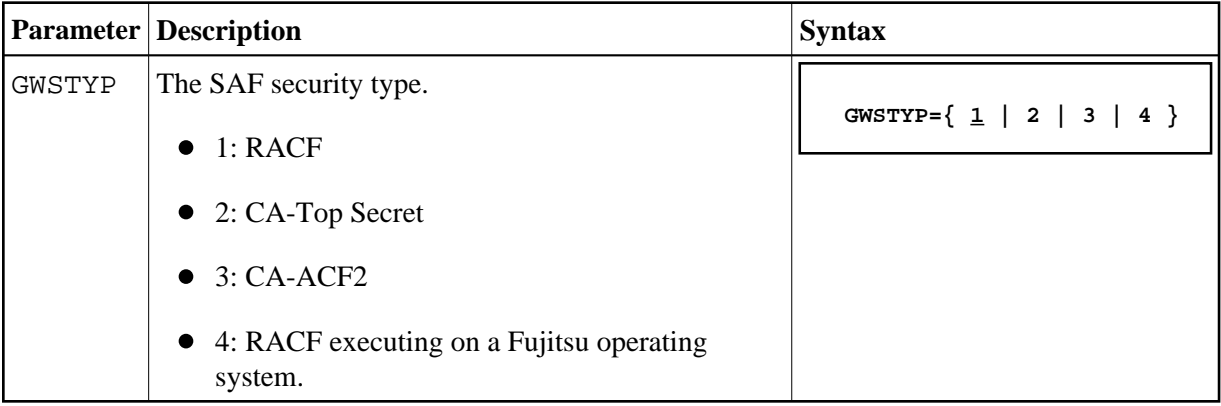

### <span id="page-7-0"></span>**HOLDCMD: Access Requirement For Commands Which Place Records On Hold**

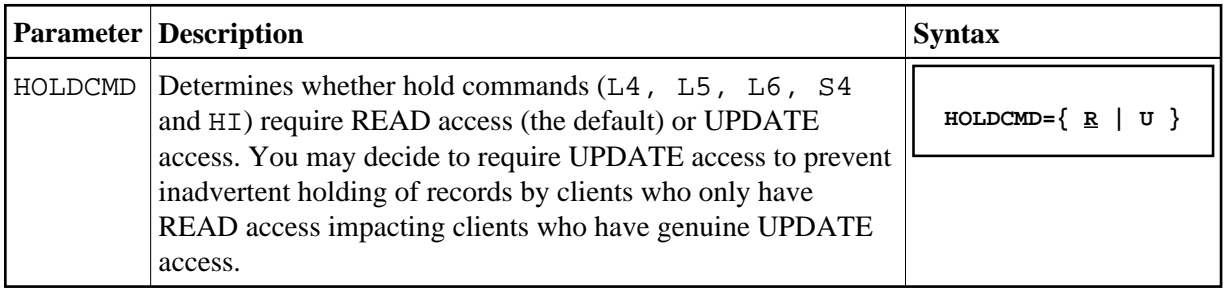

### **LFPROT: Protect LF (Read FDT) Command**

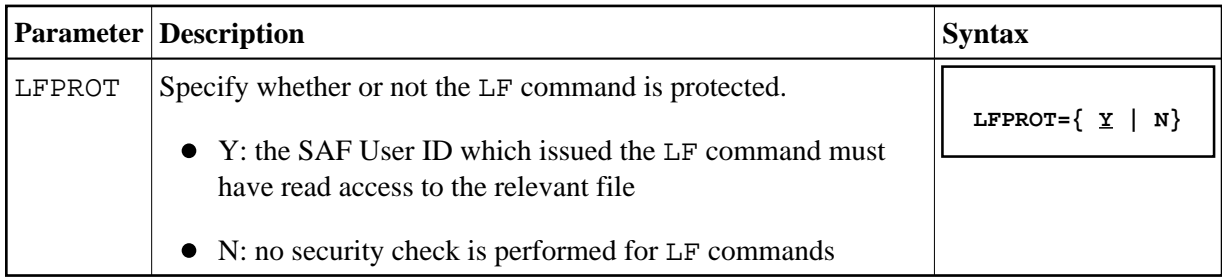

### **LOGOFF: Logging Off ADASAF Users**

<span id="page-8-0"></span>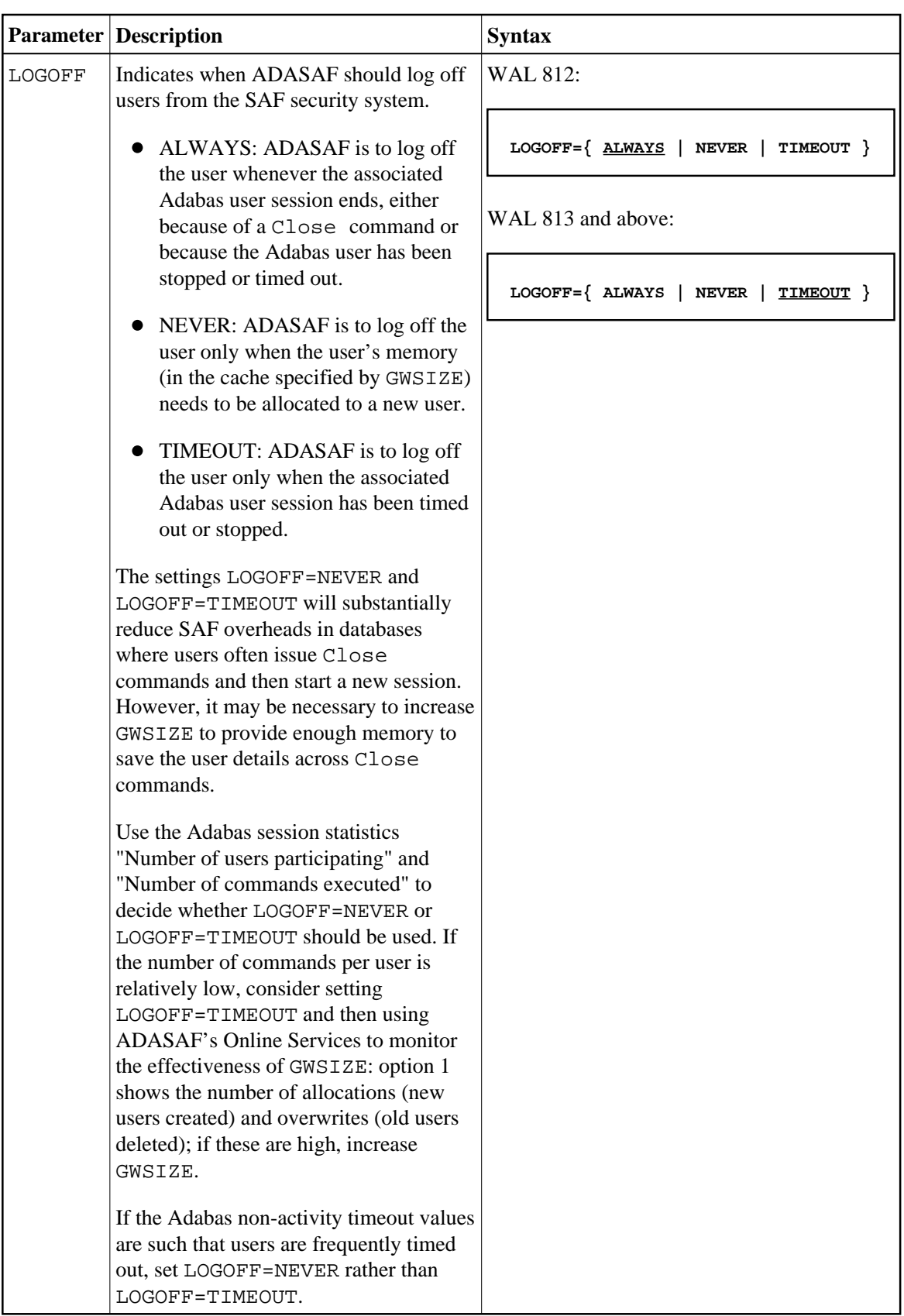

### <span id="page-9-0"></span>**MAXFILES: Maximum Number of Files to be Cached Per User**

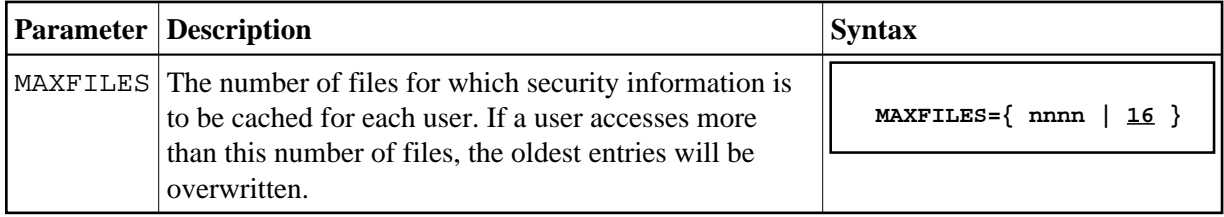

# **MAXPCC: Maximum Number of Passwords and Cipher Codes**

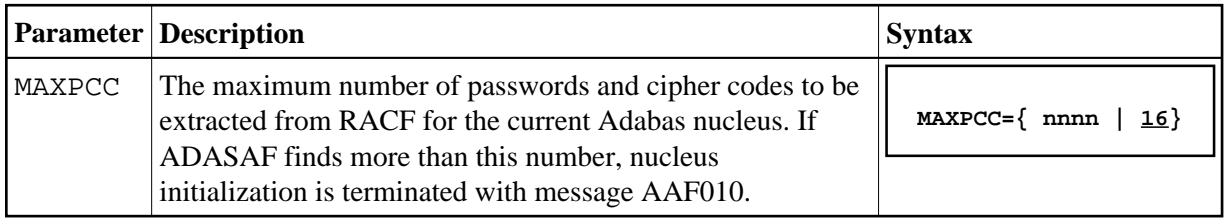

### **NOTOKEN: Allow Calls from Unsecured Mainframe Clients**

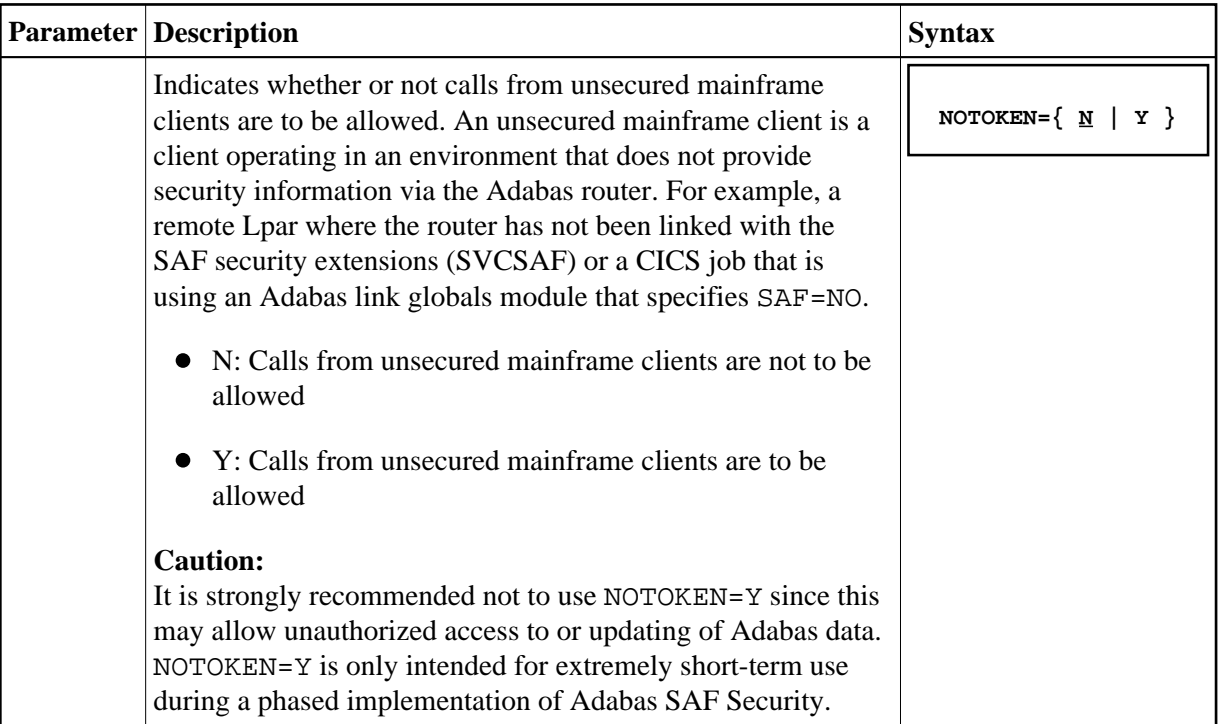

#### **NWCLASS: Class Name for Cross-Level Checking**

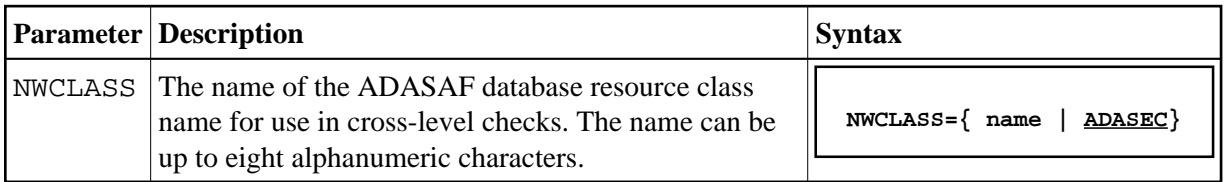

#### <span id="page-10-0"></span>**NWNCU: Number of Database Checks to be Buffered per Cross-Level User**

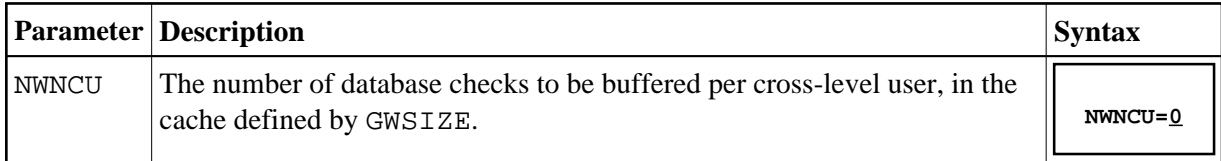

### **NWUNI: Allow Access to Undefined Adabas Resources for Cross-Level Checking**

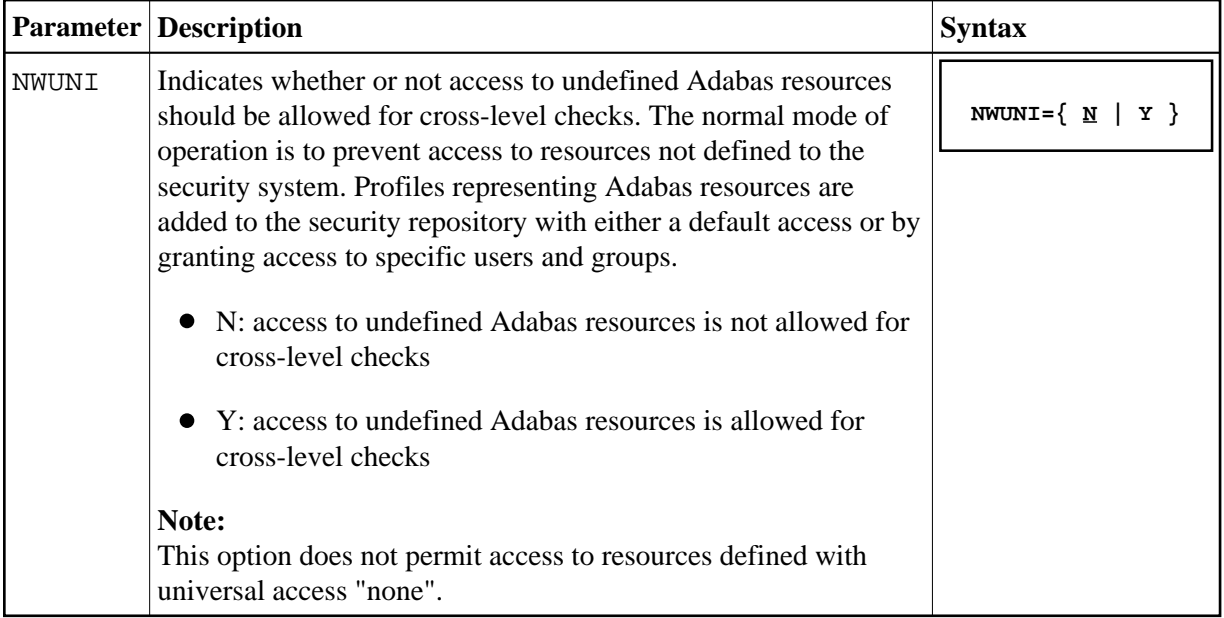

#### **NWUSRW: User ID for Security Checking for Workstation Users**

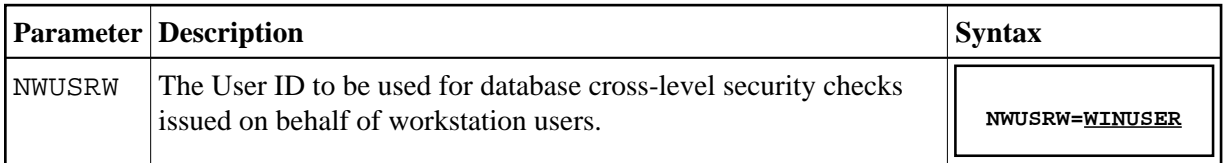

### **PASSWORD: Extract Adabas Passwords from RACF**

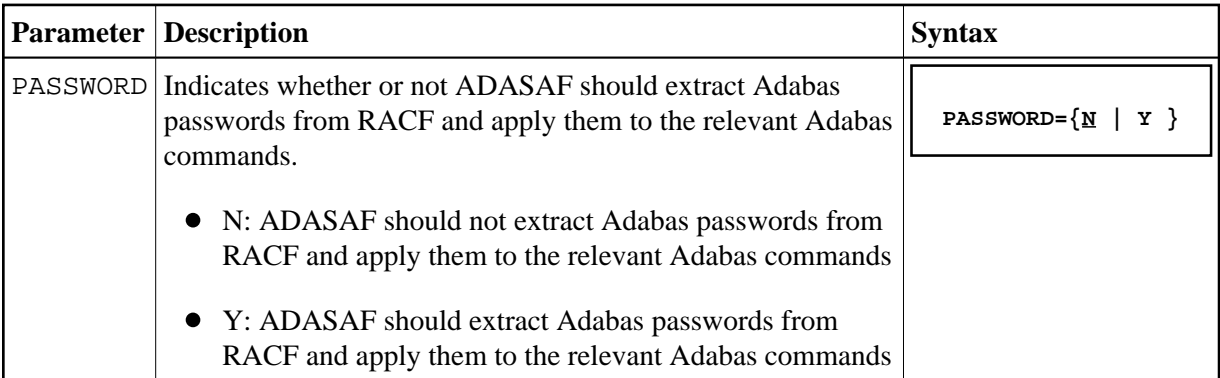

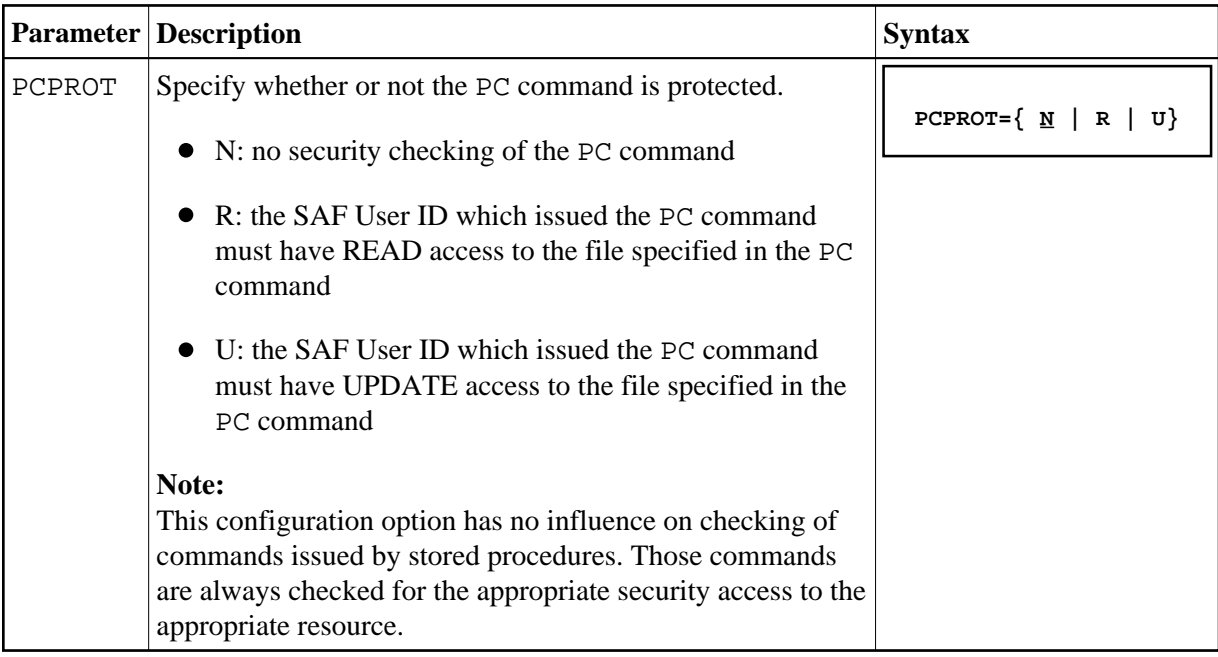

#### <span id="page-11-0"></span>**PCPROT: Protect PC (Invoke Stored Procedure) Command**

#### **REMOTE: Mechanism for Protecting Calls from Remote Users**

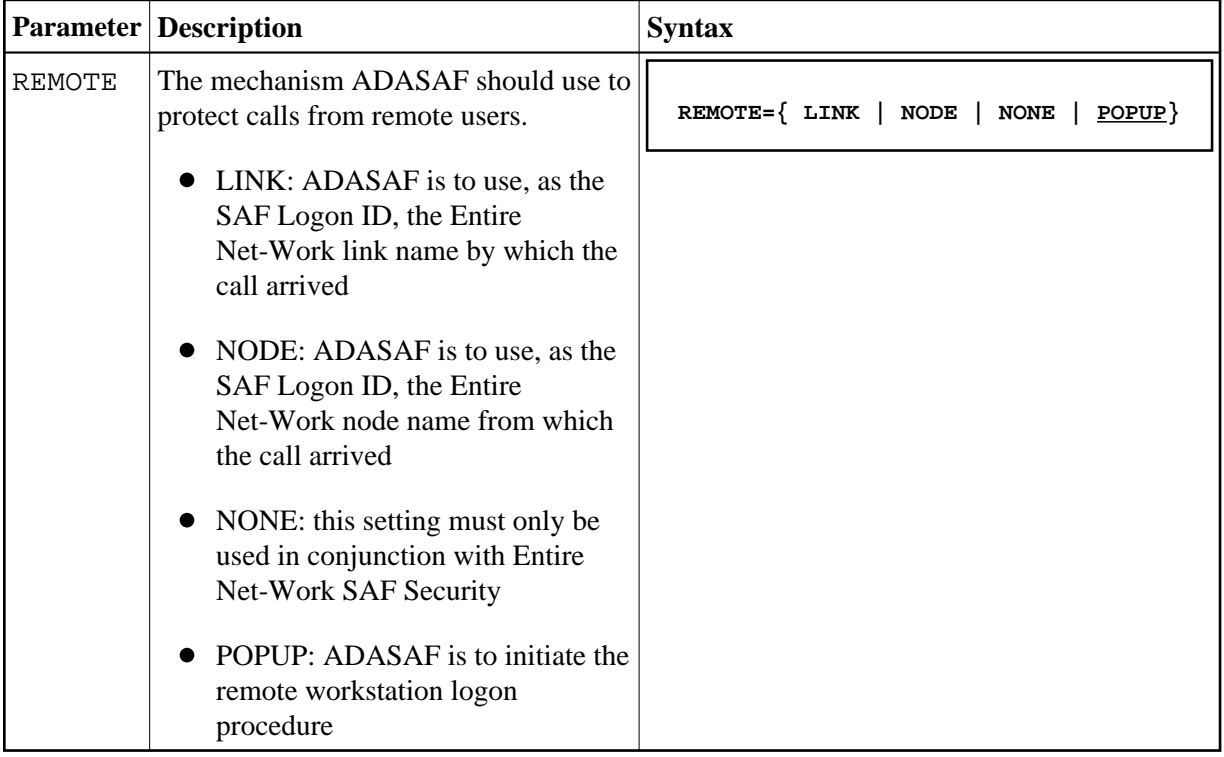

#### <span id="page-12-0"></span>**SAFPRINT: Security Check Trace Message Printing**

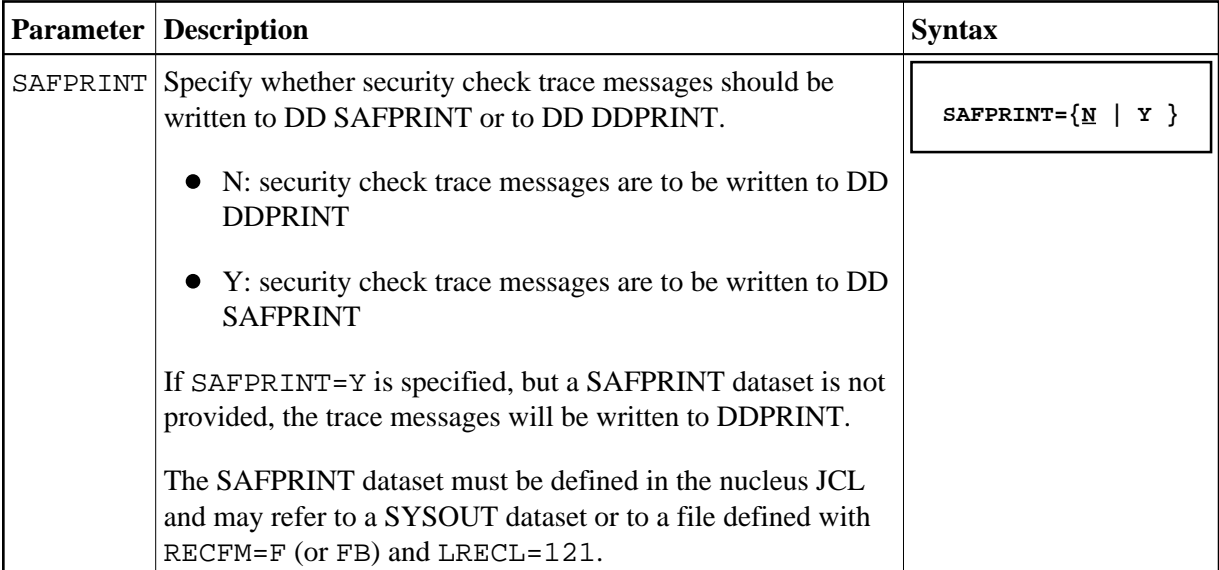

### **WTOCASE: Mixed or Upper Level Case for ADASAF Prefix Messages**

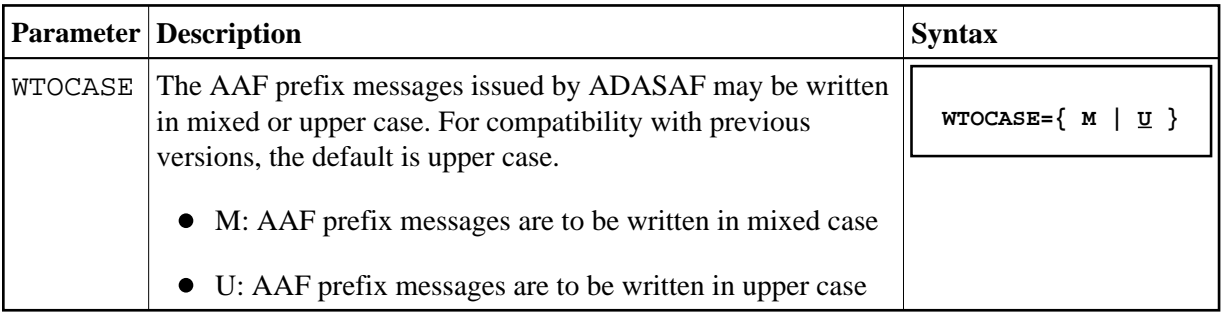

### **XLEVEL: Type of Database Cross-Level Security Checking**

<span id="page-13-0"></span>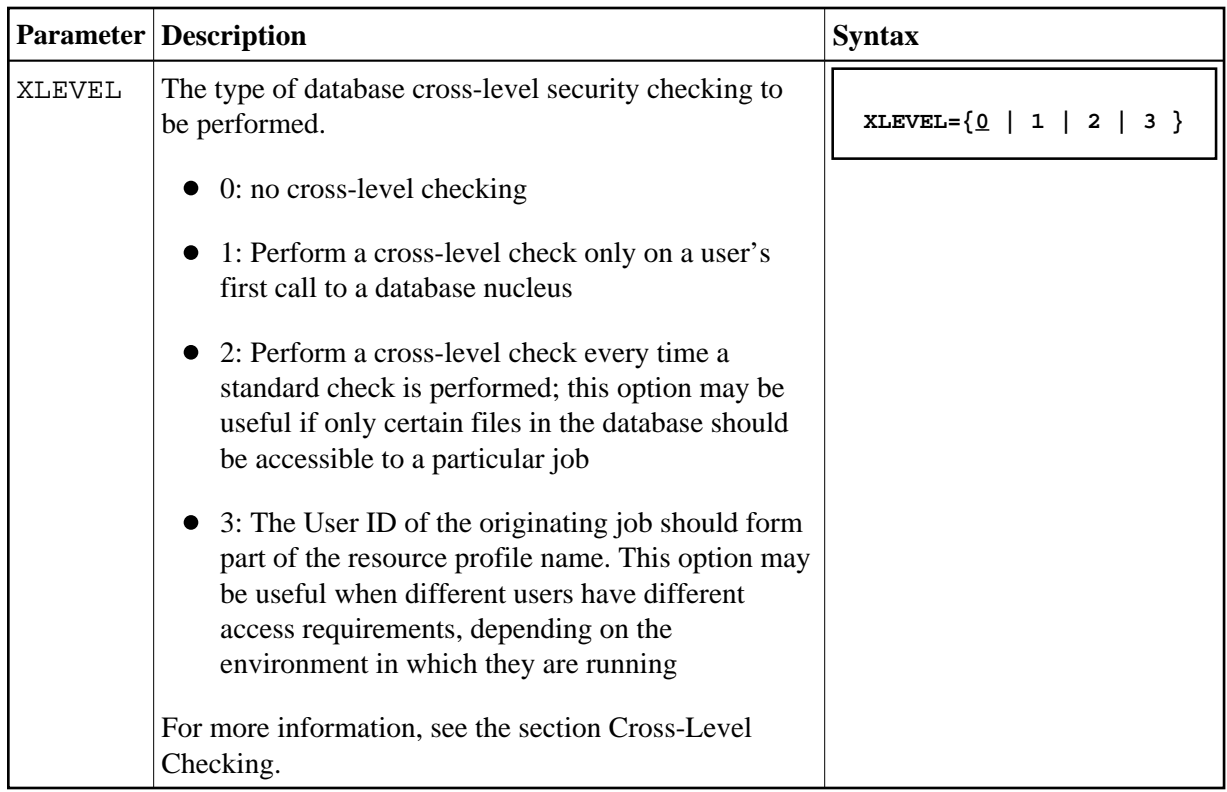

# **Overriding ADASAF Parameters Using DDSAF Data Set**

Some ADASAF parameters can be overridden on a nucleus-by-nucleus basis by providing them in a dataset referenced by the DD name DDSAF, thereby avoiding the need to maintain a separate parameter module for each database with different requirements.

The DDSAF dataset should be defined with record size (LRECL) 80 and format fixed (RECFM=F) or fixed-blocked (RECFM=FB), in which case it should have a suitable blocksize.

Each record in DDSAF must begin in column 1, with an asterisk (\*) to indicate that it is a comment, or with the parameter keyword and value and optional comments. Each parameter must be specified in a separate record.

The DDSAF dataset is only used for nucleus jobs.

The parameters that can be specified are:

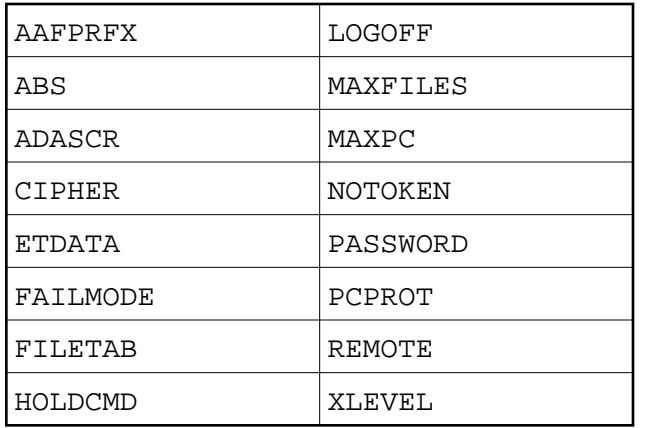

#### **Note:**

The only valid setting for FAILMODE is FAILMODE=F. This can be used to switch a nucleus running in WARN mode into FAIL mode by modifying DDSAF and restarting ADASAF using ADASAF Online Services (option 6) or by using the AAF SNEWCOPY operator command. FAILMODE=F may only be specified in DDSAF; if specified in the configuration module, it is ignored.

#### **Example**

A sample parameter file is shown below:

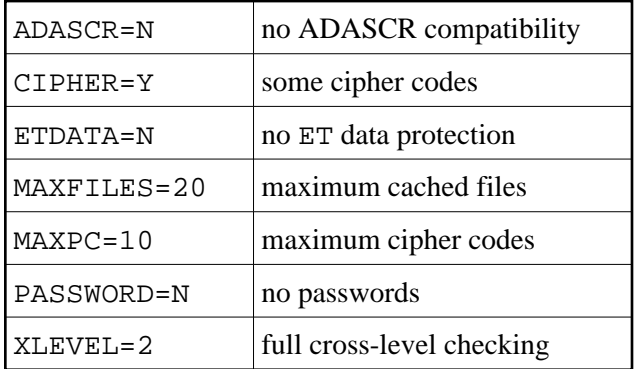

# <span id="page-14-0"></span>**ADASAF Daemon Parameters Specified in Configuration Module SAFCFG**

This section describes the site-dependent parameters which are used by the SAF Security daemon. These parameters are specified using an assembled configuration module SAFCFG. SAFCFG is supplied as part of the SAF Security Kernel on the Adabas limited libraries.

#### **Note:**

The default value for each ADASAF parameter is underlined in the parameter syntax definition.

- [DBCLASS: ADASAF Resource Class Name](#page-15-0)
- [DBNCU: Number of ADASAF Checks to be Buffered Per User](#page-15-1)
- <span id="page-15-1"></span>[DBUNI: Allow Access to Undefined ADASAF Resources](#page-15-1)
- [FAILMODE: Disallow or allow access for security violations](#page-16-0)
- [GWMSGL: Trace Level for Daemon Security Checking](#page-16-0)
- [GWSIZE: Storage Size for Caching User Information](#page-17-0)
- [GWSTYP: Adabas SAF Security Type](#page-17-0)
- [SAFPRINT: Security Check Trace Message Printing](#page-17-0)

#### <span id="page-15-0"></span>**DBCLASS: ADASAF Resource Class Name**

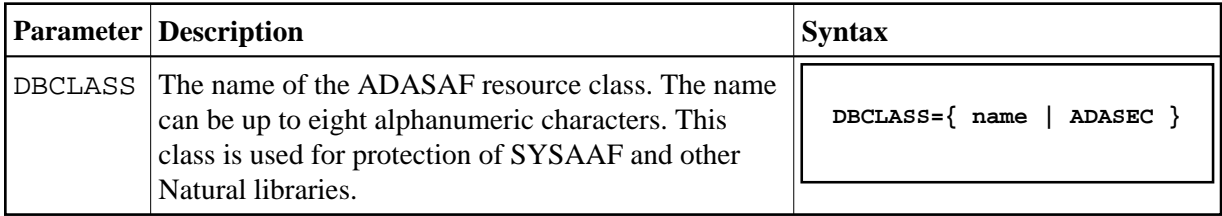

#### **DBNCU: Number of ADASAF Checks to be Buffered Per User**

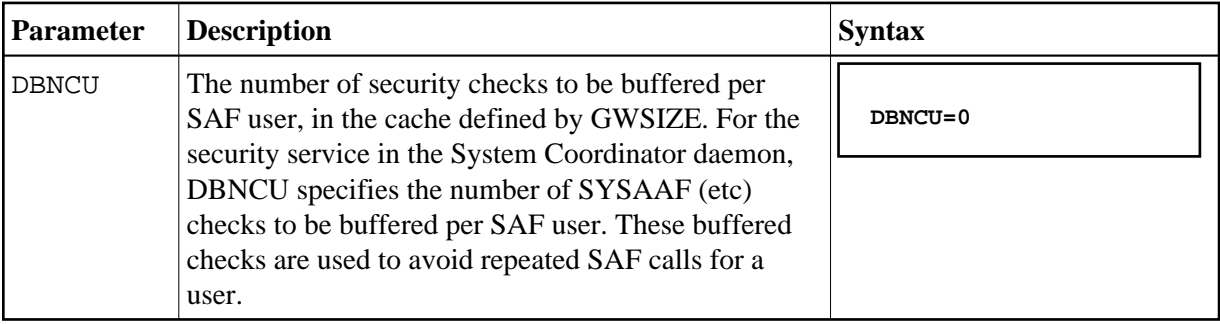

#### **DBUNI: Allow Access to Undefined ADASAF Resources**

<span id="page-16-0"></span>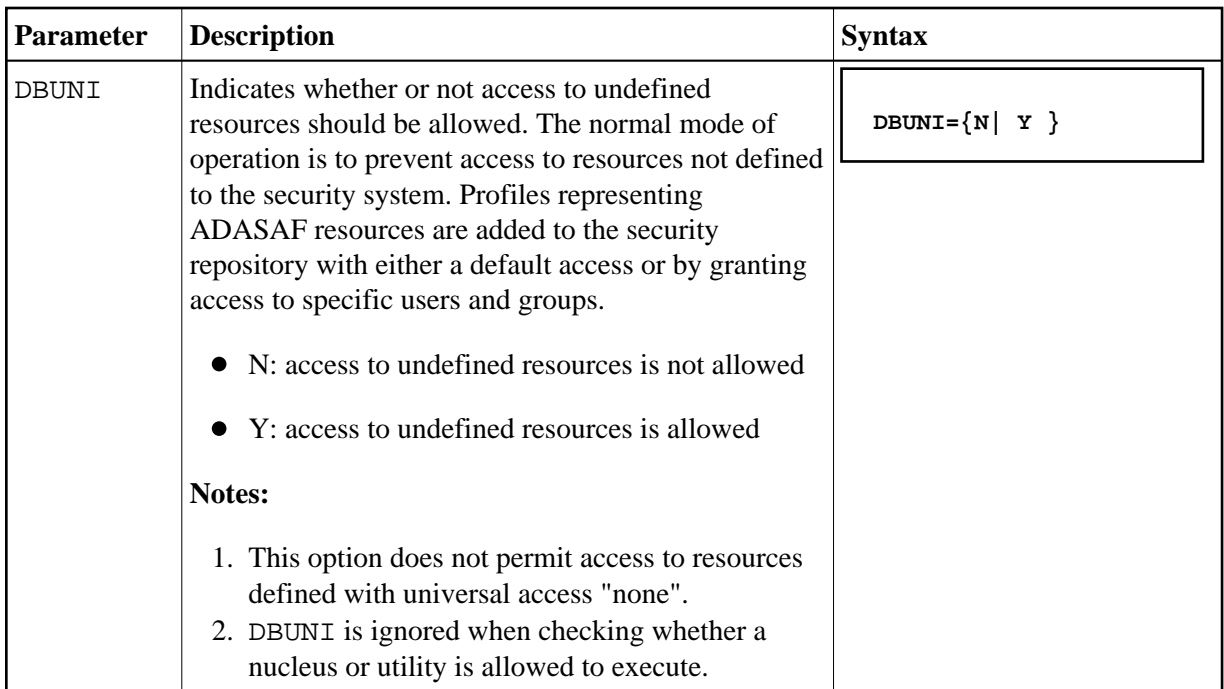

## **FAILMODE: Disallow or allow access for security violations**

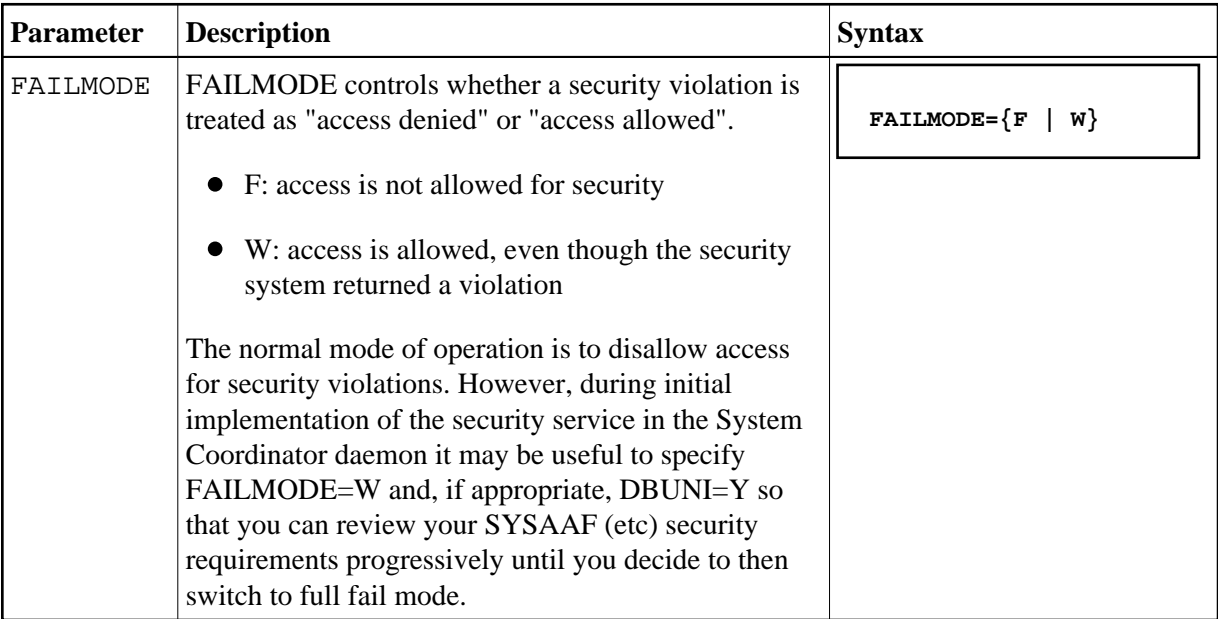

### **GWMSGL: Trace Level for Daemon Security Checking**

<span id="page-17-0"></span>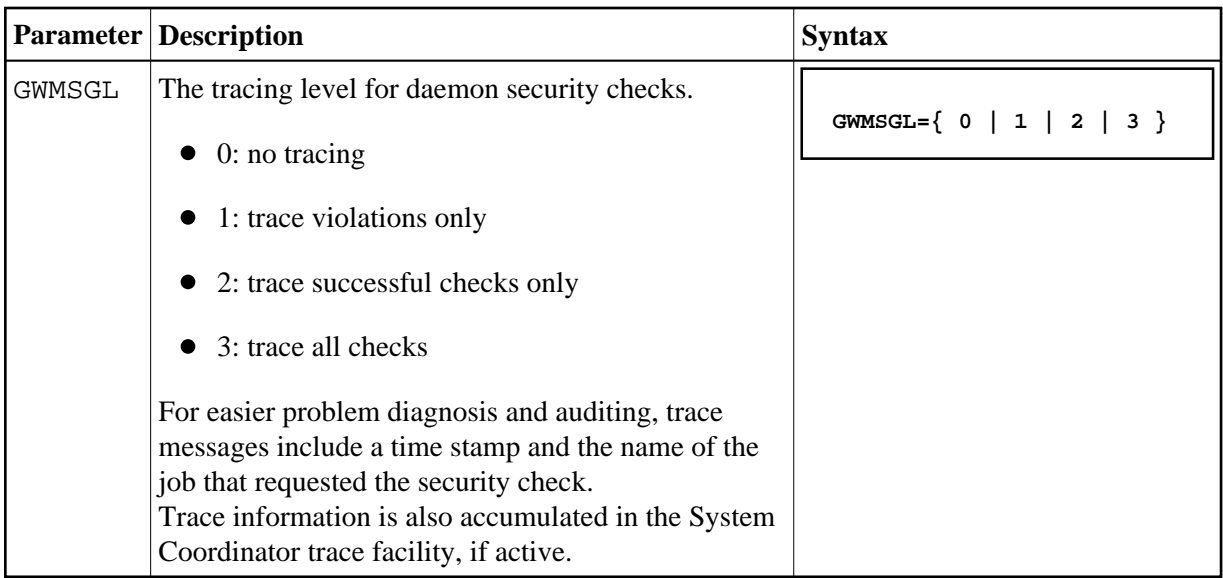

### **GWSIZE: Storage Size for Caching User Information**

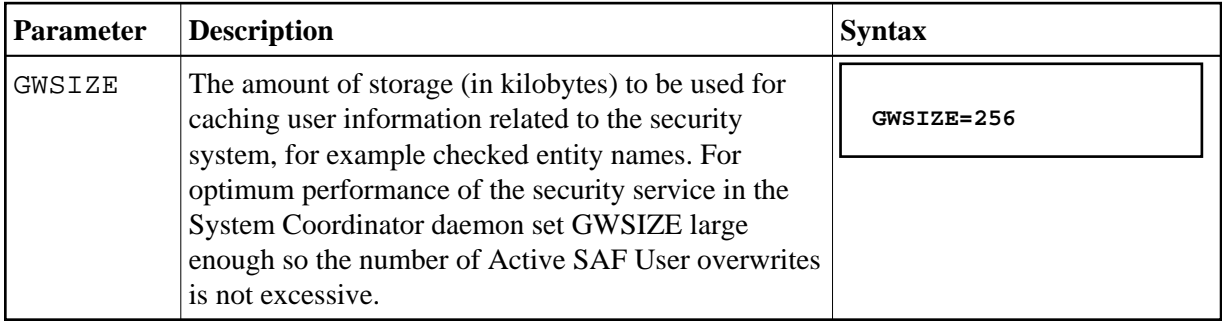

### **GWSTYP: Adabas SAF Security Type**

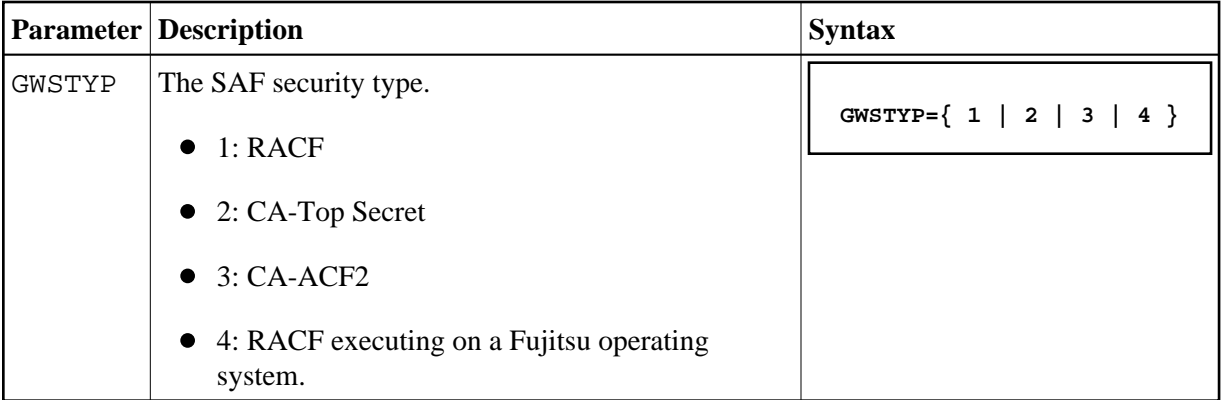

#### **SAFPRINT: Security Check Trace Message Printing**

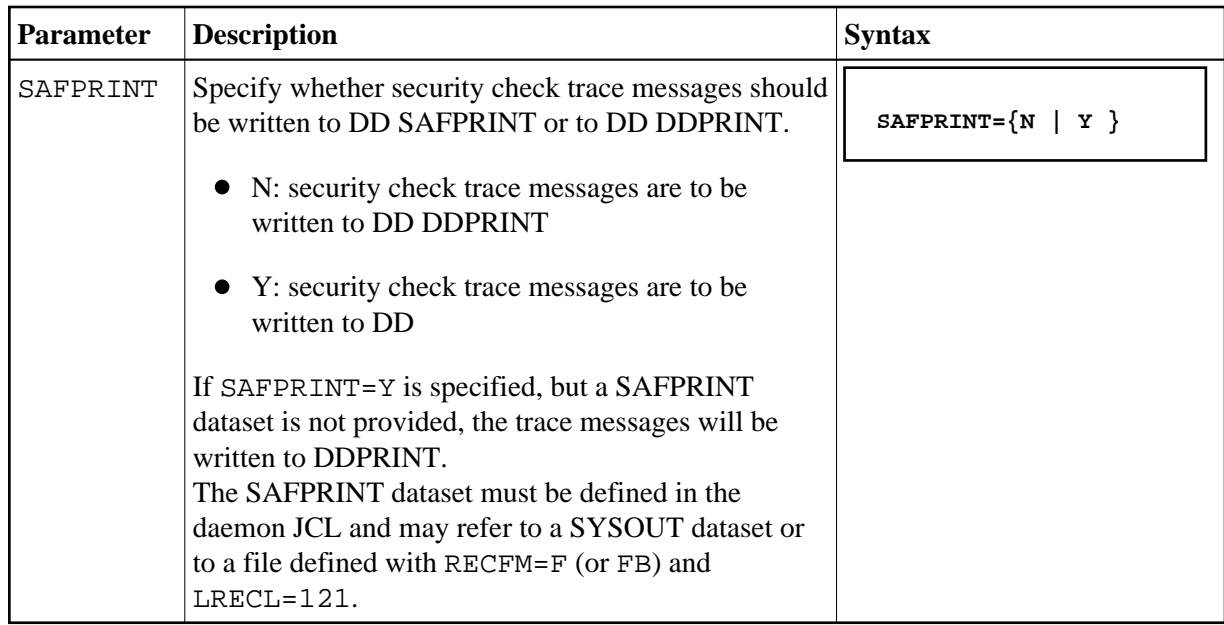